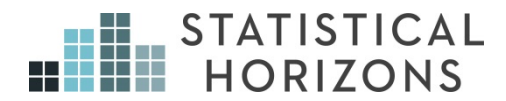

## Missing Data Paul D. Allison, Ph.D.

*Upcoming Seminar:*  April 6-7, 2018, Philadelphia, Pennsylvania

#### Basics

Definition: Data are missing on some variables for some observations

Problem: How to do statistical analysis when data are missing? Three goals:

- Minimize bias
- Maximize use of available information
- Get good estimates of uncertainty

NOT a goal: imputed values "close" to real values.

### Many Methods

- Conventional
	- **Listwise deletion (complete case analysis)**
	- **Pairwise deletion (available case analysis)**
	- Dummy variable adjustment
	- **Imputation** 
		- **Replacement with means**
		- **Regression**
		- $\Box$  Hot deck

#### Novel

- **Maximum likelihood**
- **Multiple imputation**
- **Inverse probability weighting (not discussed here)**

### Assumptions

#### Missing completely at random (MCAR)

Suppose some data are missing on *Y*. These data are said to be MCAR if the probability that *Y* is missing is unrelated to *Y* or other variables *X* (where *X* is a vector of observed variables).

Pr (*Y* is missing $|X, Y|$  = Pr(*Y* is missing)

MCAR is the ideal situation.

What variables must be in the *X* vector? Only variables in the model of interest.

**If data are MCAR, complete data subsample is a random sample** from original target sample.

MCAR allows for the possibility that *missingness* on one variable may be related to *missingness* on another

**e** e.g., sets of variables may always be missing together

#### Assumptions

#### Missing at random (MAR)

Data on *Y* are missing at random if the probability that *Y* is missing does not depend on the value of *Y*, after controlling for observed variables

Pr (*Y* is missing $|X, Y|$  = Pr(*Y* is missing  $|X|$ )

E.g., the probability of missing income depends on marital status, but within each marital status, the probability of missing income does not depend on income.

- Considerably weaker assumption than MCAR
- Only *X*'s in the model must be considered. *But*, including other *X*'s (correlated with *Y*) can make MAR more plausible.
- *Can* test whether missingness on *Y* depends on *X*
- *Cannot* test whether missingness on *Y* depends on *Y* <sup>4</sup>

# Ignorability

The missing data mechanism is said to be ignorable if

- **The data are missing at random** *and*
- **Parameters that govern the missing data mechanism are** distinct from parameters to be estimated (unlikely to be violated)
- In practice, "MAR" and "ignorable" are used interchangeably
- **If MAR but not ignorable (parameters not distinct), methods** assuming ignorability would still be good, just not optimal.
- **If missing data are ignorable, no need to model the missing** data mechanism.
- **Any general purpose method for handling missing data must** assume that the missing data mechanism is ignorable.

### Assumptions

#### Not missing at random (NMAR)

If the MAR assumption is violated, the missing data mechanism must be modeled to get good parameter estimates.

Heckman's regression model for sample selection bias is a good example.

Effective estimation for NMAR missing data requires very good prior knowledge about missing data mechanism.

- Data contain no information about what models would be appropriate
- No way to test goodness of fit of missing data model
- **Results often very sensitive to choice of model**
- **EXTERGHEEVIOR IN A** Listwise deletion able to handle one important kind of NMAR

# Listwise Deletion (Complete Case)

Delete any unit with any missing data (only use complete cases)

#### Strengths

- **Easy to implement**
- **Norks for any kind of statistical analysis**
- **If data are MCAR, does not introduce any bias** in parameter estimates
- **Standard error estimates are appropriate**

## Listwise Deletion (continued)

#### Weaknesses

- **May delete a large proportion of cases, resulting in loss of** statistical power
- May introduce bias if MAR but not MCAR

#### Robust to NMAR for predictor variables in regression analysis

Let *Y* be the dependent variable in a regression (any kind) and *X* one of the predictors. Suppose

 $Pr(X \text{ is missing} | X, Y) = Pr(X \text{ is missing} | X)$ 

Then listwise deletion will not introduce bias.

# Listwise Deletion (continued)

Example: Estimate a regression with number of children as dependent variable and income as an independent variable.

- 30% of cases have missing data on income, persons with high income are less likely to report income
- But probability of missing income does not depend on number of children
- Then listwise deletion will not introduce any bias into estimates of regression coefficients

For logistic regression, listwise deletion is robust to NMAR on independent OR dependent variable (but not both)

Caveat: This property of listwise deletion presumes that regression coefficients are invariant across subgroups (no omitted interactions).

## Pairwise Deletion (Available Case)

- For linear models, parameters are functions of means, variances and covariances (moments)
- **Estimate each moment with all available nonmissing cases**
- **Plug moment estimates into formulas for parameters**

#### Strengths:

- $\Box$  Approximately unbiased if MCAR
- Uses all available information

#### Weaknesses:

- **o** Standard errors incorrect (no appropriate sample size)
- **Biased if MAR but not MCAR**
- May break down (correlation matrix not positive definite)

# Dummy Variable Adjustment

A popular method for handling missing data on predictors in regression analysis (Cohen and Cohen 1985)

In a regression predicting *Y*, suppose there is missing data on a predictor *X*.

- 1. Create a new variable *D*=1 if *X* is missing and *D=*0 if *X* is present.
- 2. When *X* is missing, set  $X = c$  where *c* is some constant (e.g., the mean of *X*).
- 3. Regress *Y* on both *X* and *D* (and any other variables)
- Produces biased coefficient estimates (Jones, JASA, 1996)
- So does a related method: For categorical variables, create a separate missing data category
- But may be appropriate for "doesn't apply" missing data
- May also be useful for predictive modeling with missing  $data.$  11

#### Imputation

#### Any method that substitutes estimated values for missing values

- **Replacement with means**
- Regression imputation (replace with conditional means)

#### Problems

- Often leads to biased parameter estimates (e.g., variances)
- Usually leads to standard error estimates that are biased downward
	- **Treats imputed data as real data, ignores inherent uncertainty** in imputed values.

## Maximum Likelihood

Choose as parameter estimates those values which, if true, would maximize the probability of observing what has, in fact, been observed.

Likelihood function: Expresses the probability of the data as a function of the data and the unknown parameter values.

Example: Let  $p(y|\theta)$  be the probability density for y, given  $\theta$  (a vector of parameters). For a sample of *n* independent observations, the likelihood function is

$$
L(\theta) = \prod_{i=1}^{n} p(y_i | \theta)
$$

13

#### Properties of Maximum Likelihood

To get ML estimates, we find the value of  $\theta$ that maximizes the likelihood function.

Under usual conditions, ML estimates have the following properties:

- **Consistent (implies approximately unbiased in** large samples)
- **B** Asymptotically efficient
- **Asymptotically normal**

# ML with Ignorable Missing Data

Suppose we have 2 discrete variables *X* and *Y*, and there is ignorable missing data on *X*. Let  $p(x, y|\theta)$  be the joint probability function.

For a single observation with *X* missing, the likelihood is

$$
g(y | \theta) = \sum_{x} p(x, y | \theta) = E_x[p(y | x)]
$$

The likelihood for the entire sample with *m* complete cases is

$$
L(\theta) = \prod_{i=1}^{m} p(x_i, y_i | \theta) \prod_{i=m+1}^{n} g(y_i | \theta)
$$

This likelihood may be maximized like any other.

#### 15

### ML for 2 x 2 Contingency Table

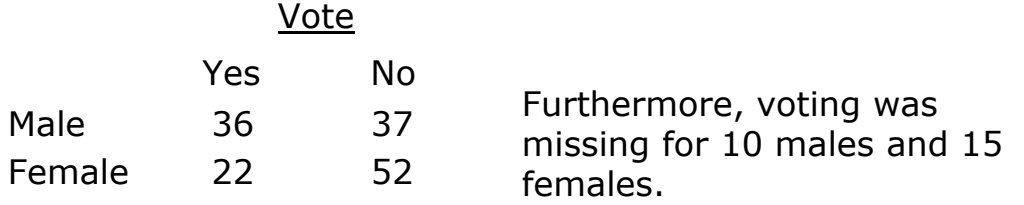

The parameters are  $p_{11}$ ,  $p_{12}$ ,  $p_{21}$ ,  $p_{22}$ . If we exclude cases with missing data, the likelihood is

$$
(\rho_{11})^{36}(\rho_{12})^{37}(\rho_{21})^{22}(\rho_{22})^{52}
$$

If we allow for missing data, the likelihood is

$$
(\rho_{11})^{36}(\rho_{12})^{37}(\rho_{21})^{22}(\rho_{22})^{52}(\rho_{11}+\rho_{12})^{10}(\rho_{21}+\rho_{22})^{15}
$$

# Maximizing the Likelihood with  $\ell$ EM

Freeware for Windows by Jeroen Vermunt: http://members.home.nl/jeroenvermunt/

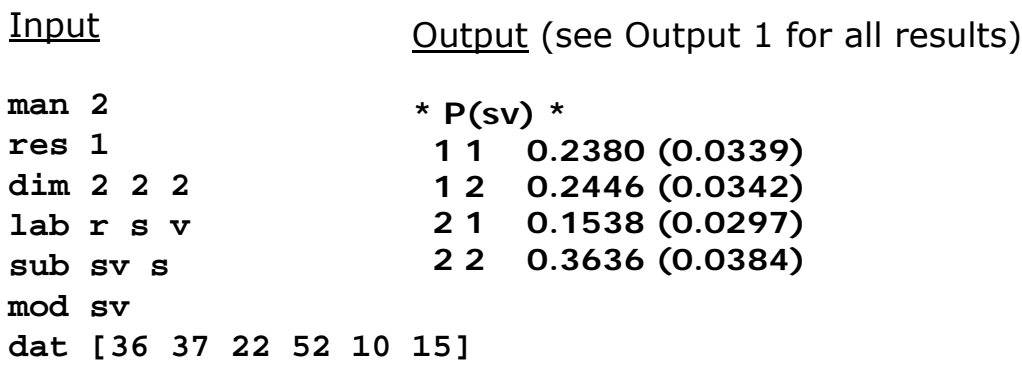

ℓEM fits a large class of models for categorical data, including log-linear, logit, latent class, and discrete time event history models.<sup>1</sup>

## ML for Multivariate Normal Data

Multivariate normality implies

- **All variables are normally distributed**
- All conditional expectation functions are linear
- **All conditional variance functions are homoscedastic**

A strong assumption but widely invoked as the basis for multivariate analysis

Several ways to get ML estimates with missing data, based on this assumption

- Factoring the likelihood for monotone missing data patterns
- $\blacksquare$  EM algorithm
- Direct maximization of the likelihood

# EM Algorithm

A general approach to getting ML estimates with missing data

Two-step procedure

- 1. Expectation (E): Find the expected value of the loglikelihood for the observed data, based on current parameter values.
- 2. Maximization (M): Maximize the expected log-likelihood to get new parameter estimates.

Repeat until convergence.

For multivariate normal data, parameters are means, variances, and covariances.

19

## EM for Multivariate Normal Data

- 1. Choose starting values for means and covariance matrix.
- 2. If data are missing on *x*, use current values of parameters to calculate the linear regression of *x* on all variables present for each case.
- 3. Use linear regressions to impute values of *x*. (E-step)
- 4. After all data have been imputed, recalculate means and covariance matrix, with corrections for variances and covariances (*see next slide*). (M-step)
- 5. Repeat steps 2-4 until convergence.

## EM for Multivariate Normal Data

Correction: Suppose *X* was imputed using variables *W* and *Z.*

Let *S2 x.wz* be the residual variance from that regression. Then, in calculating the variance for *X,* wherever you would use  $x^2$ , substitute  $x^2$ , +  $S^2$ <sub>x.wz</sub>

For covariances between two variables with missing values, there's a similar correction in which you add the residual covariance.

EM algorithm for multivariate normal data is available in many commercial software packages: SPSS, Systat, SAS, Splus, Stata

21

# College Example

1994 U.S. News Guide to Best Colleges

- 1302 four-year colleges in U.S.
- Goal: estimate a regression model predicting graduation rate (# graduating/#enrolled 4 years earlier  $\overline{x}$  100)
- **p** 98 colleges have missing data on graduation rate

Independent variables:

- **1st year enrollment (logged, 5 cases missing)**
- Room & Board Fees (40% missing)
- **Student/Faculty Ratio (2 cases missing)**
- Private=1, Public=0
- **Mean Combined SAT Score (40% missing)**
- **Auxiliary variable: Mean ACT scores (45% missing)**

## EM with PROC MI in SAS

PROC MI DATA=my.college NIMPUTE=0; VAR gradrat lenroll rmbrd private stufac csat act; EM OUTEM=collem; RUN;

#### See Output 2

EM (MLE) Parameter Estimates

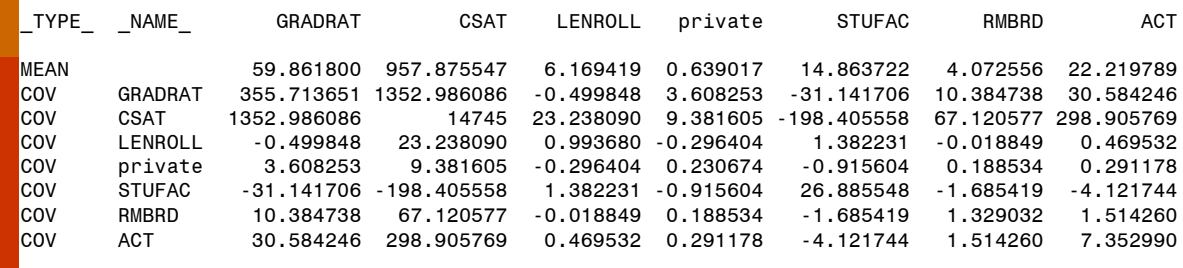

23

## EM in Stata

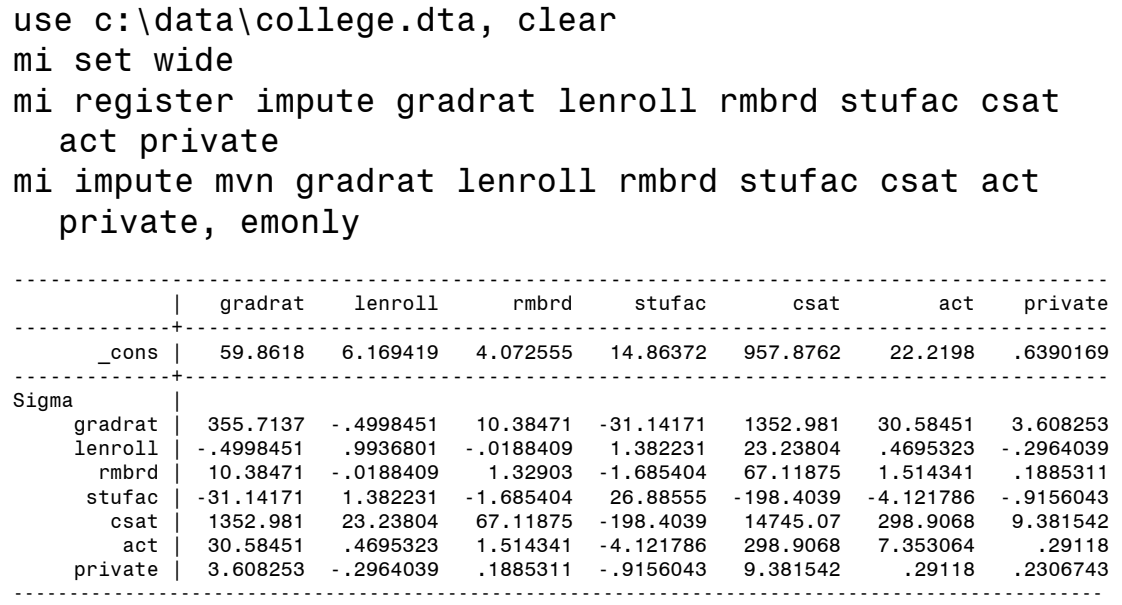

### EM Estimates of Correlations

ML covariance matrix  $\rightarrow$  ML correlation matrix

```
PROC REG DATA=collem CORR;
VAR gradrat csat lenroll private stufac rmbrd act; 
RUN;
```
Correlations

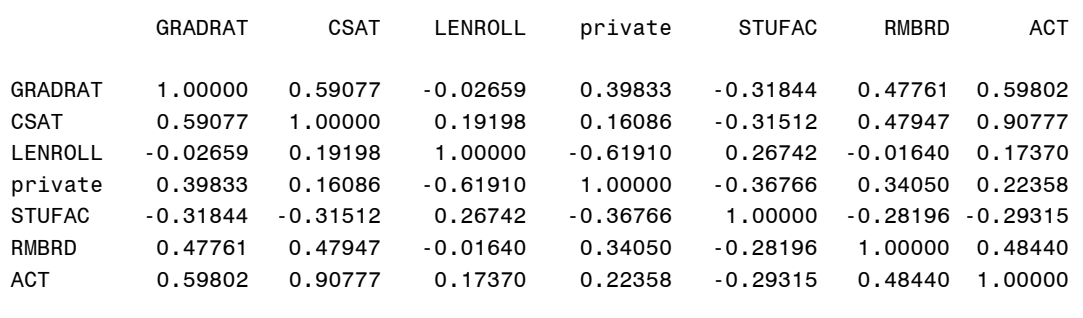

25

### Covariances to Correlations in Stata

ML covariance matrix  $\rightarrow$  ML correlation matrix

```
matrix Sigma=r(Sigma_em)
matrix M=r(Beta_em) (we'll need these means later)
_getcovcorr Sigma, corr
matrix C = r(C)matlist C
```
| gradrat lenroll rmbrd stufac csat act private --------+----------------------------------------------------------------- gradrat | 1 lenroll | -.0265865 1 rmbrd | .4776137 -.016395 1 stufac | -.3184437 .2674224 -.2819532 1 csat | .5907693 .1919786 .4794608 -.3151137 1 act | .598022 .1737033 .4844202 -.2931513 .907775 1 private | .3983337 -.6191004 .3404992 -.367662 .1608612 .2235773 1

# EM As Input to Regression (SAS)

#### PROC REG DATA=collem;

MODEL gradrat=lenroll stufac rmbrd private csat; RUN;

This produces ML estimates of the regression coefficients. But standard errors and associated statistics are totally wrong.

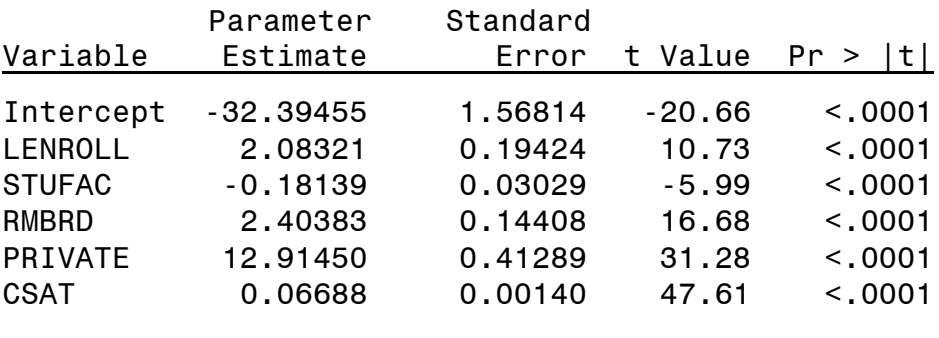

27

#### EM As Input to **regress** (Stata)

corr2data gradrat lenroll rmbrd stufac csat act private, cov(Sigma) mean(M) clear regress gradrat lenroll rmbrd stufac csat private

This produces ML estimates of the regression coefficients. But standard errors and associated statistics are incorrect because the sample size is taken to be 1302.

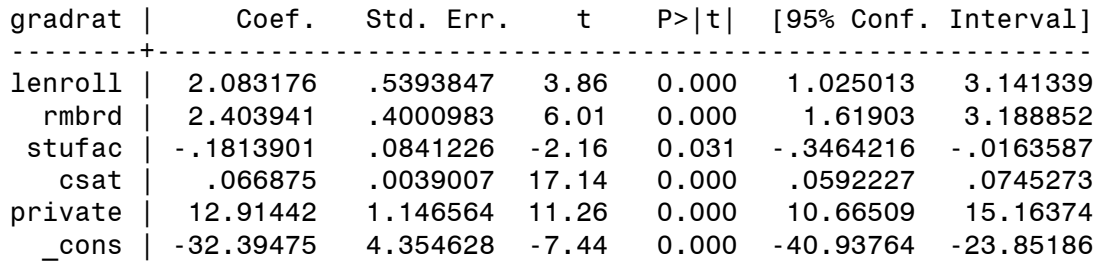

## Direct ML

Also known as "raw ML" or "full information ML" (FIML) Directly maximize the likelihood for the specified model Several structural equation modeling (SEM) packages can do this for a large class of linear models.

- Amos (www-03.ibm.com/software/products/en/spss-amos)
- **Mplus (www.statmodel.com)**
- LISREL (www.ssicentral.com/lisrel)
- OpenMX (R package) (openmx.psyc.virginia.edu)
- **EQS** (www.mvsoft.com)
- **PROC CALIS (support.sas.com)**
- **Stata sem** (www.stata.com)
- **lavaan (R package) (lavaan.ugent.be)**  $29$

### Direct ML

With no missing data, the multivariate normal likelihood is

$$
L(\theta) = \prod_i f(\mathbf{y}_i \mid \mathbf{\mu}(\theta), \Sigma(\theta))
$$

where

$$
f(\mathbf{y}) = \frac{\exp[-\frac{1}{2}(\mathbf{y} - \mathbf{\mu})'\Sigma^{-1}(\mathbf{y} - \mathbf{\mu})]}{(2\pi)^{k/2} |\Sigma|^{1/2}}
$$